## **D. Accessing Humber Logos**

## **D.1 Location of Logo Files**

Humber logos (including the primary logo and sub-brands) are available on the Humber website at brand.humber.ca. The logos are in EPS (Encapsulated PostScript) format. This is the standard graphic file format used for design work, but requires special saving instructions when importing into a Microsoft Word, PowerPoint, or other document type (*see Section I D.4*).

## **D.2 Finding Your Logo**

- **1.** Go to brand.humber.ca
- **2.** Click on Logos on the blue navigation bar
- **3.** Click to open your choice of folders the Primary, Business Units or Schools and find your School/Unit folder if applicable
- **4.** Click on the logo file you wish to download*.*

## **D.3 Choosing the Appropriate File**

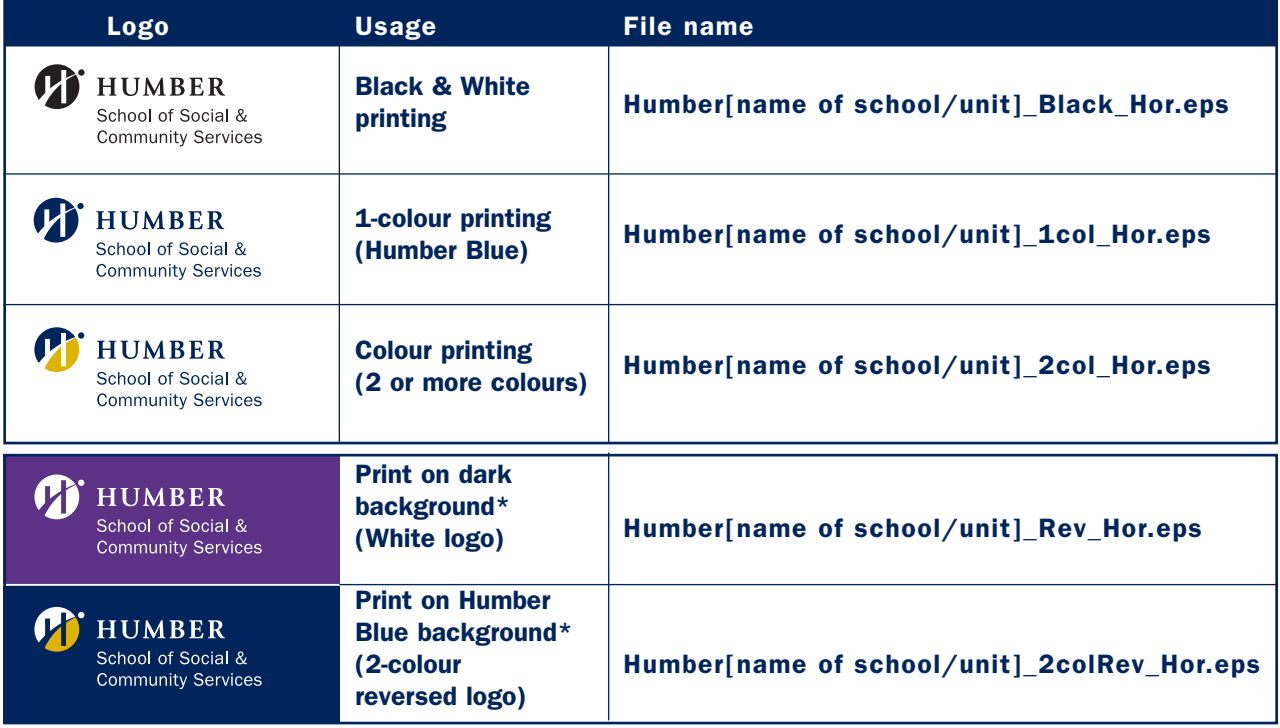

**\****For professional publishing and printing purposes only. The logo should be provided to a designer for use in a graphics design package.*

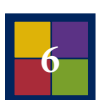